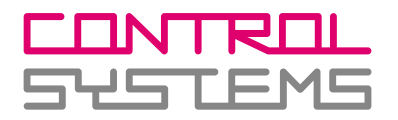

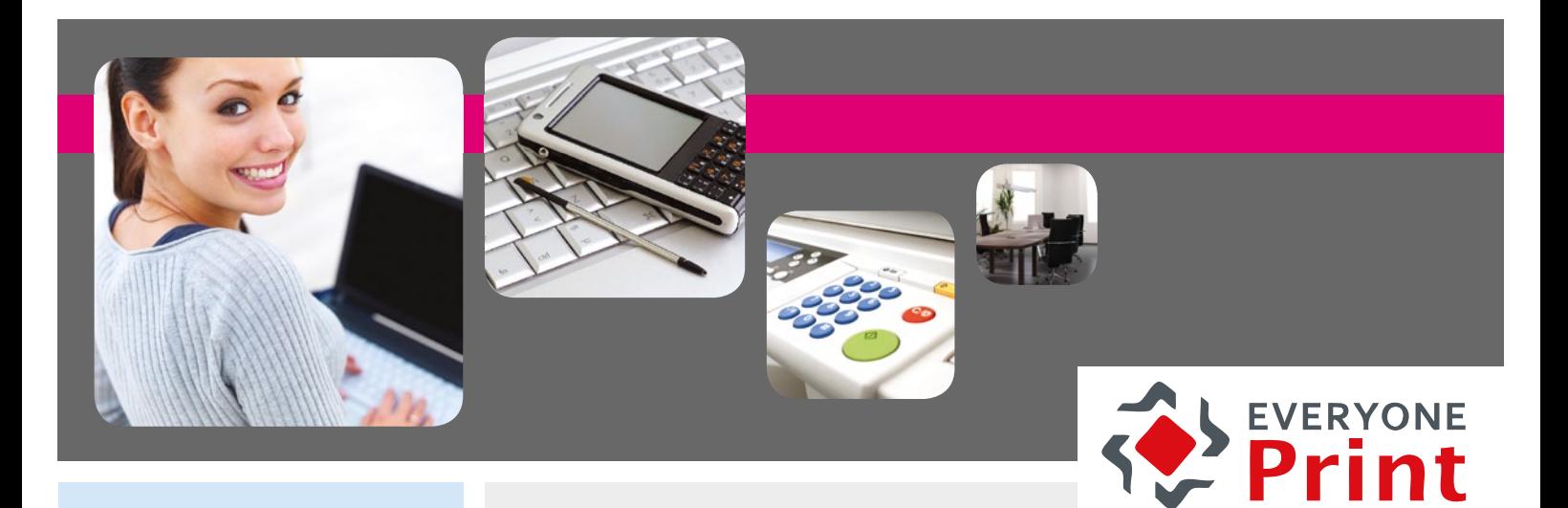

## > **MOBILE PRINTING MIT EVERYONE PRINT - EINFACH UND SICHER!**

**EveryonePrint** ist die optimale Drucklösung für Unternehmen, Schulen, Bibliotheken, und Universitäten jeder Größe. Mit EveryonePrint (EOP) können Mitarbeiter, Studenten oder Gäste von ihren eigenen Laptops oder mobilen Geräten aus drucken.

**EveryonePrint** bietet 3 einfache Wege zum Ausdruck von Dokumenten. **EOP** unterstützt ALLE Betriebssysteme, die aktuelle Browser wie Internet Explorer, Firefox oder Safari verwenden. Drucken Sie von JEDEM Endgerät, welches eine E-Mail versenden kann (PC, Laptop, Smartphone).

WEBPRINT Upload der Druckdateien per Webbrowser

UNIVERSALTREIBER Drucken mit dem einfach zu installierenden Universaltreiber

E-MAIL-PRINT Drucken von E-Mailanhängen

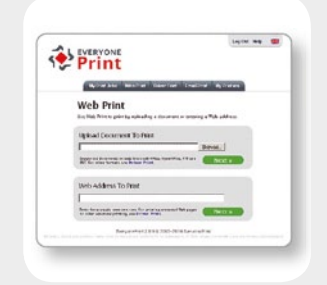

Unterstützte Formate sind z. B. Microsoft Office. OpenOffice oder PDF's.

Durch ein einfaches Setup können die Nutzer direkt aus den Programmen drucken, die sie auf ihren eigenen Computern (Windows, Mac oder Linux) benutzen.

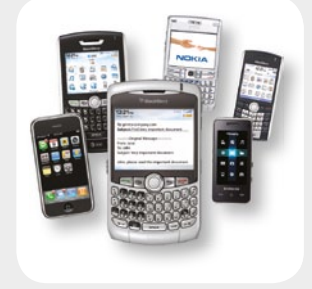

Die Nutzer senden ihre Dokumente per E-Mail, als Anhang zum Drucker, von überall - auch von ihren mobilen Geräten.

**Control Systems GmbH & Co. KG** Robert-Bosch-Str. 9 78048 Villingen-Schwenningen

Tel. +49 (0) 77 21 - 99 77 60 Fax +49 (0) 77 21 - 99 77 666 E-Mail sales@control-systems.de Web www.control-systems.de

Produkt- und Firmennamen sind eingetragene Marken der jeweiligen Unternehmen. Änderungen der technischen Daten sind vorbehalten. © by Control Systems 03/2013

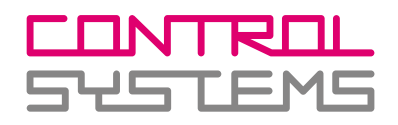

### >**DAS SELFSERVICE-PORTAL - EINFACHSTE BEDIENUNG FÜR NUTZER UND ADMINISTRATOREN!**

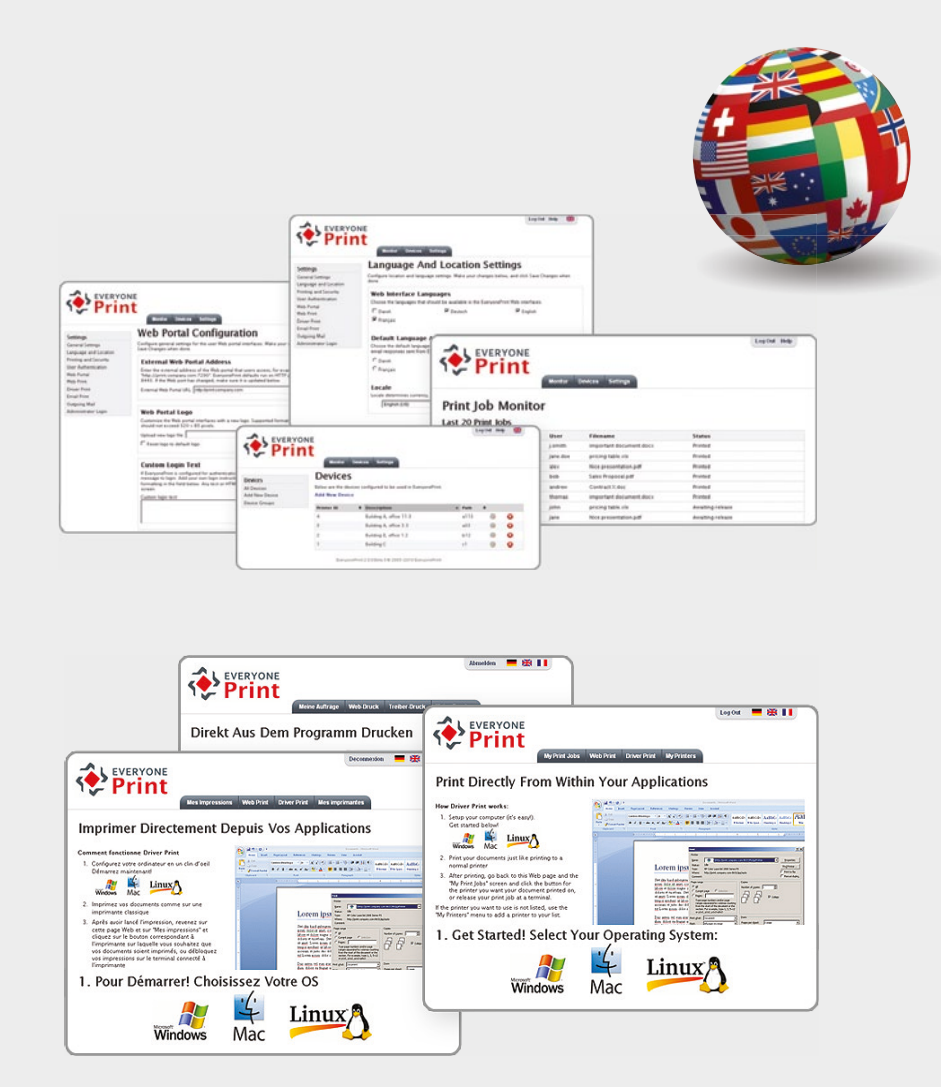

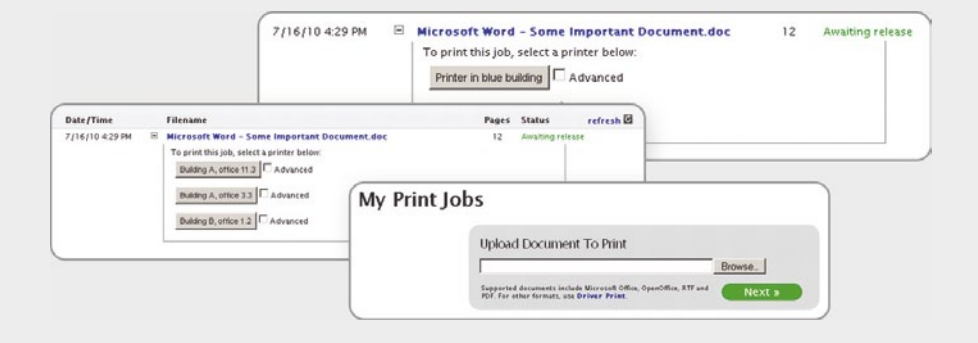

EOP verringert das IT-Support-Aufkommen erheblich: Keine Treiber- und sonstigen Installationen, keine Deinstallationen auf den Rechnern der Angestellten und weniger Helpdesk-Calls.

Das Portal zur Selbstbedienung ist für den beruflichen Alltag wie geschaffen: Simple, selbsterklärende und bebilderte Anleitungen in der jeweiligen Landessprache lassen keine Fehlbedienungen zu und die Nutzer können sofort und ohne IT-Kenntnisse drucken.

**EveryonePrint** ist in wenigen Minuten installiert und konfiguriert. Nicht nur der Anwender nutzt sein Webportal, sondern auch das Management und die Konfiguration des Systems erfolgt komfortabel webbasiert.

#### **Installationsablauf:**

1. Installieren Sie **EOP** auf einem beliebigen, aktuellen Windows Server (2012, 2008, 2008 R2, 2003, 2003 R2, egal ob 32 oder 64 bit)

2. Wählen Sie die Drucker aus, die den Nutzern im Netzwerk angeboten werden sollen

3. Konfigurieren Sie einige Grundeinstellungen, z. B. wie die Nutzer-Anmeldung erfolgen soll, Sprachauswahl, Logo, … Nun können die Nutzer bereits drucken! Eine einfache Installation von **EOP** ist in weniger als 10 Minuten erledigt.

Für die Administratoren gibt es keinen Grund, aufwendige Benutzungsanleitungen zu schreiben - die Anweisungen sind einfach verständlich und komplett in **EOP** integriert. Nennen Sie den Nutzern lediglich die Zieladresse des Webportals und die Anfragen an die Druck-Helpdesk werden spürbar weniger werden!

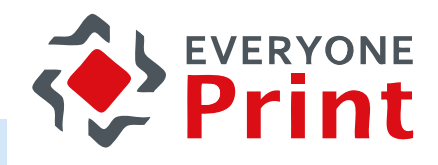

### >**DRUCKEN VON WO SIE WOLLEN - INTERNET, E-MAIL, LOKAL, WLAN, LAN - SIE ENTSCHEIDEN WAS GEHT - UND WAS NICHT!**

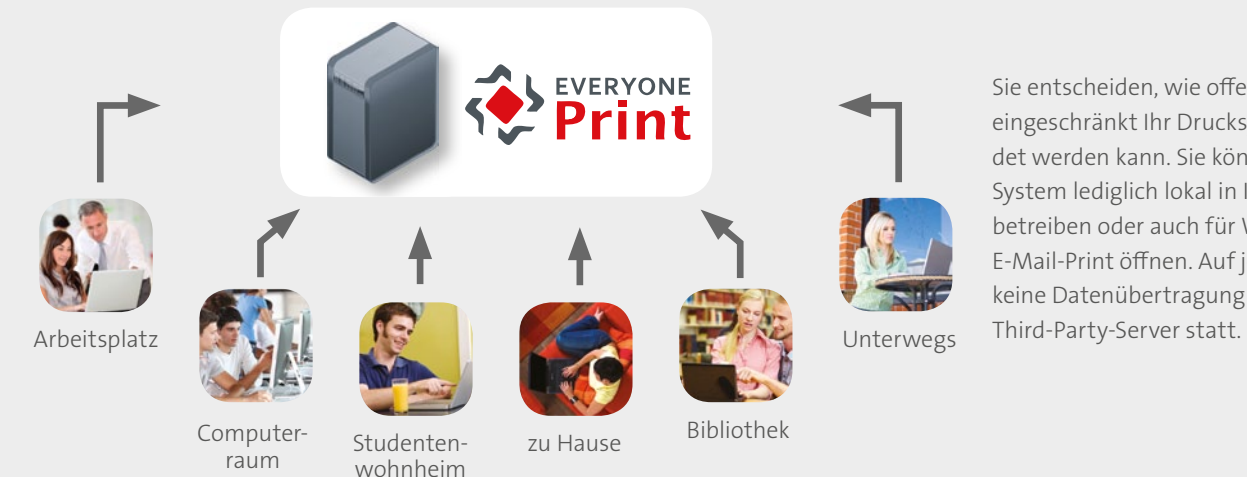

Sie entscheiden, wie offen oder auch wie eingeschränkt Ihr Drucksystem verwendet werden kann. Sie können das ganze System lediglich lokal in Ihrem Netzwerk betreiben oder auch für Webprint und E-Mail-Print öffnen. Auf jeden Fall findet keine Datenübertragung auf irgendwelche

# > **KOMBINIEREN SIE EVERYONEPRINT MIT PCOUNTER - DAS IST MOBILE PRINTING MIT BEZAHLFUNKTION!**

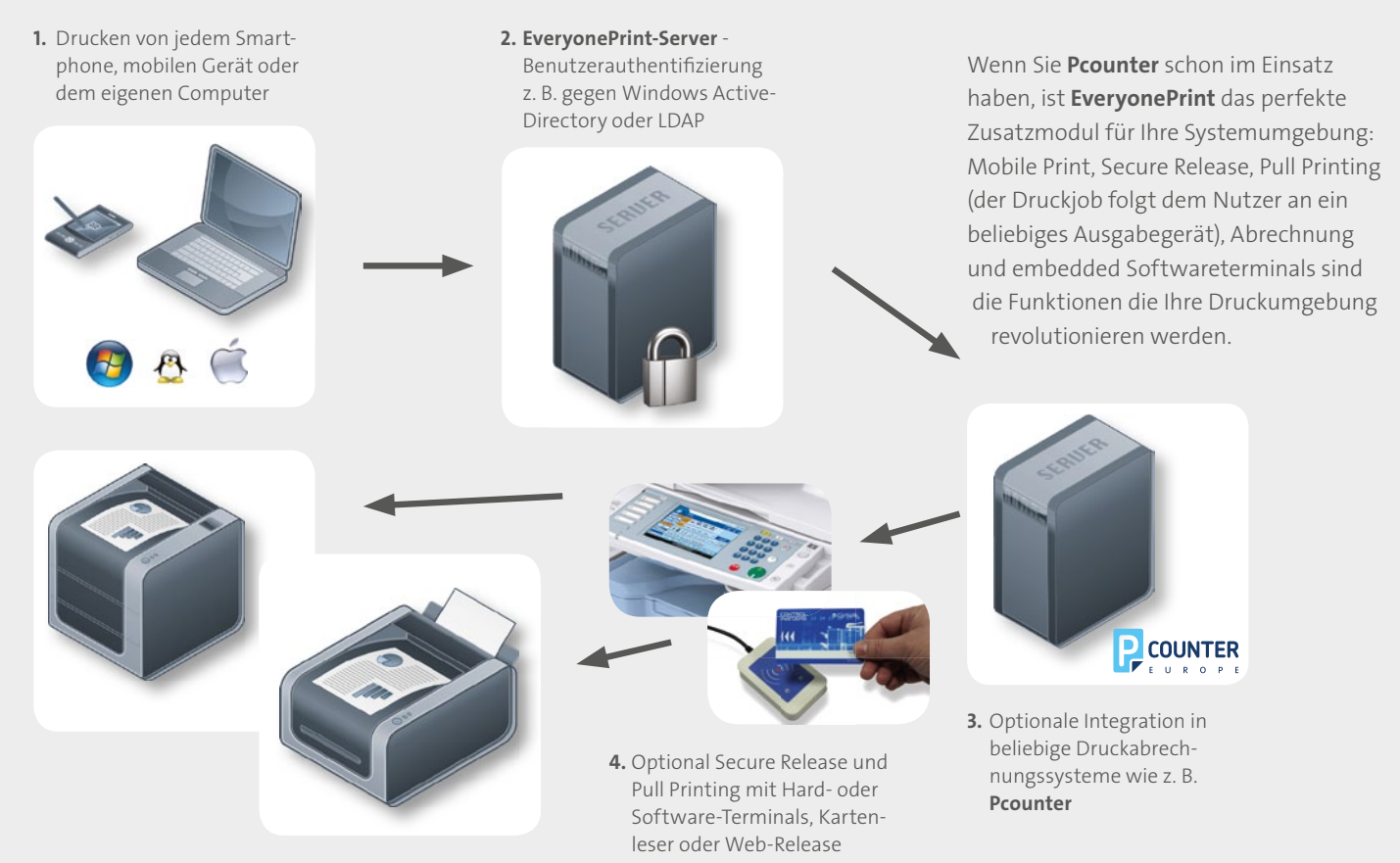

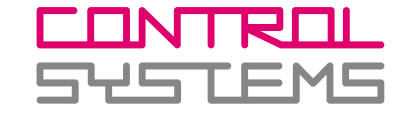

#### > **60 TAGE TESTVERSION KOSTENLOS!**

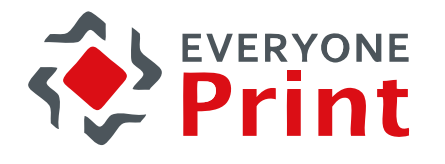

Laden Sie sich Ihre **kostenose Testversion**  herunter und testen Sie diese 60 Tage unverbindlich. Installieren Sie die Software mit oder ohne unsere Hilfe und sehen Sie, wie einfach Drucken in Ihrem Unternehmen sein kann.

**www.control-systems.de**

Installieren Sie **EOP** auf einem beliebigen, aktuellen Windows Server 2012, 2008, 2008 R2, 2003, 2003 R2, egal ob 32 oder 64 bit. Die Installationsanweisungen helfen Ihnen weiter.

Es genügen wenige Clicks und alle **EveryonePrint-Drucker** - egal von welchem Hersteller - stehen zur Verfügung!

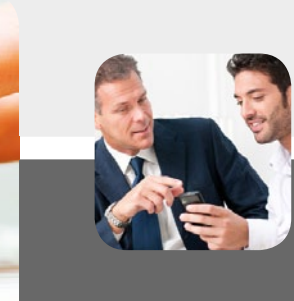

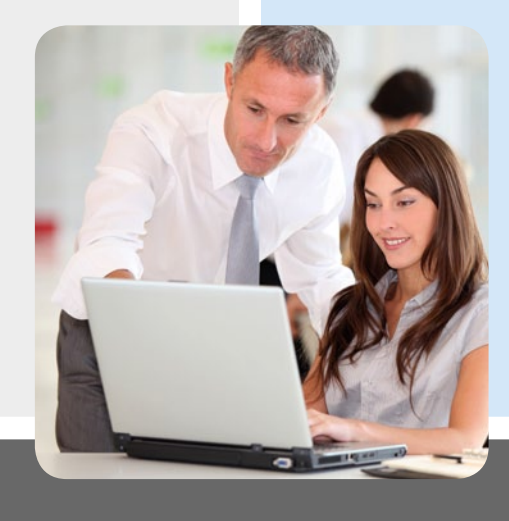

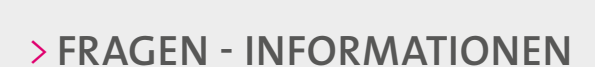

Sie haben noch Fragen zu unseren Document Accounting Systemen oder interessieren sich für unsere anderen Produkte und Lösungen?

Wir sind Ihr kompetenter Partner bei allen Projekten, rund um Dokumenten-Abrechnung und -Workflow. Sprechen Sie uns an!

#### CONTROL SYSTEMS … MEHR ALS ZÄHLEN

**Control Systems GmbH & Co. KG** Robert-Bosch-Str. 9 78048 Villingen-Schwenningen

Tel. +49 (0) 77 21 - 99 77 60 Fax +49 (0) 77 21 - 99 77 666 E-Mail sales@control-systems.de Web www.control-systems.de

Produkt- und Firmennamen sind eingetragene Marken der jeweiligen Unternehmen. Änderungen der technischen Daten sind vorbehalten. © by Control Systems Stand 03/2013